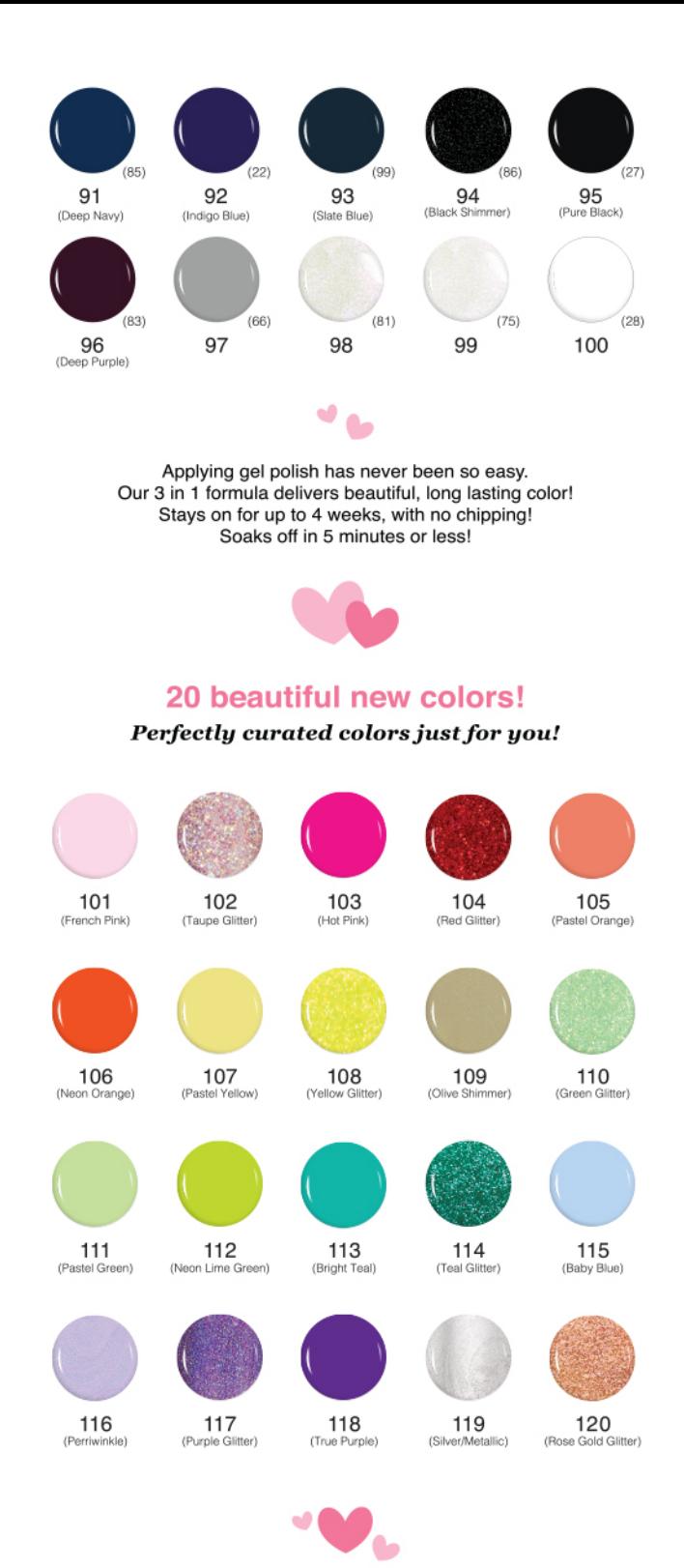

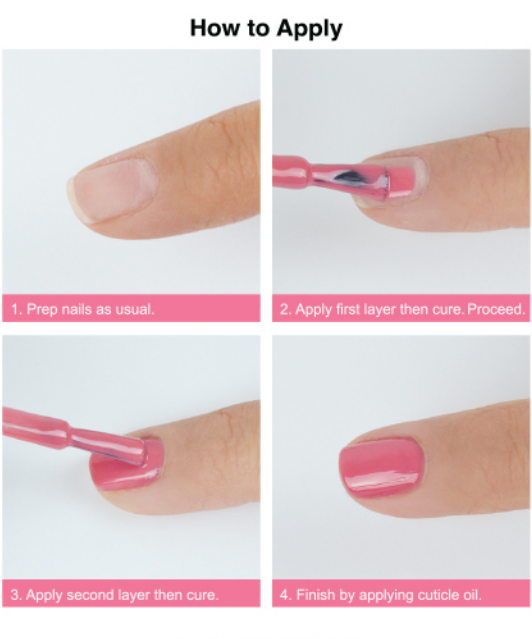

**How to Remove** 

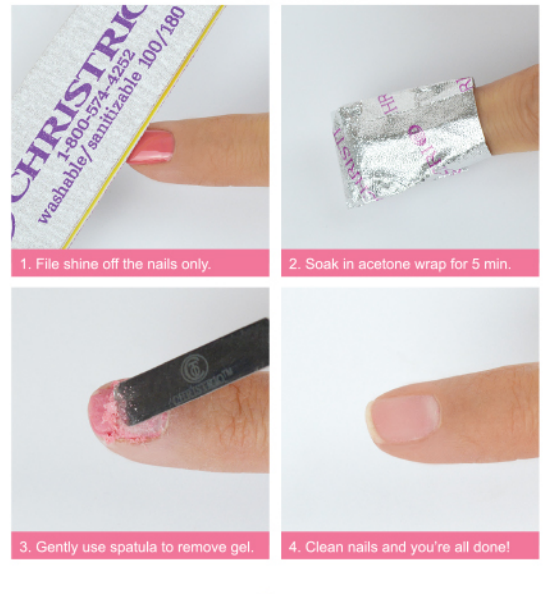

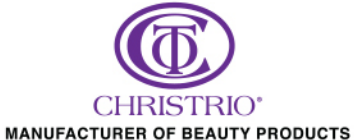

2420 RAILROAD ST · CORONA, CA 92880 PH: 800.574.4252 · 951.808.4730 · FAX: 951.808.4734 EMAIL: INFO@CHRISTRIO.COM WWW.CHRISTRIO.COM

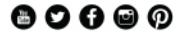

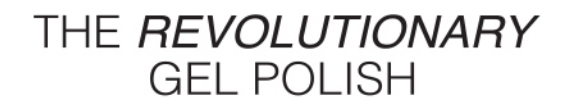

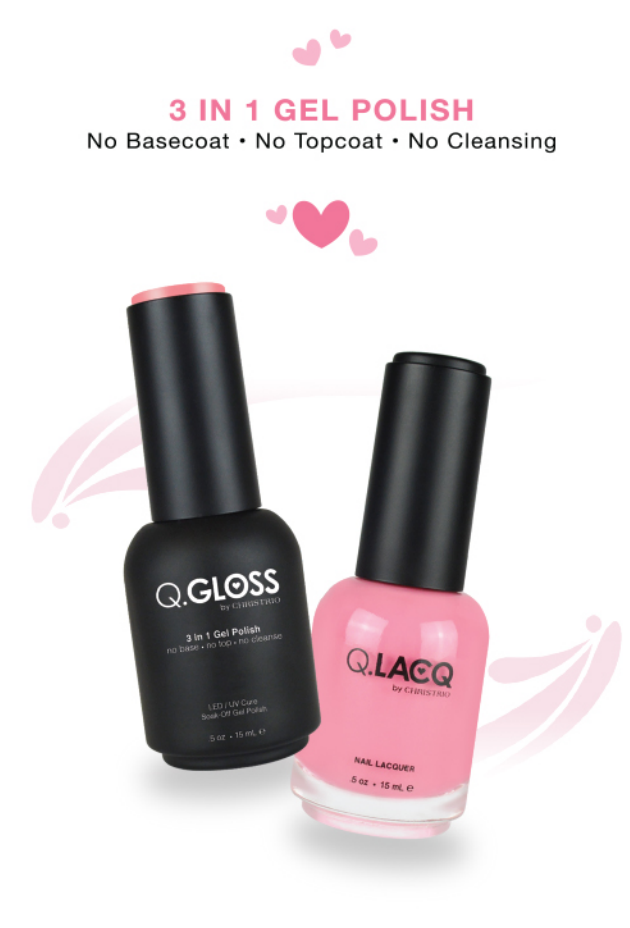

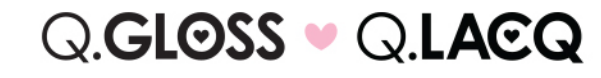

Now available in 120 beautiful colors! Pastels • Neons • Glitters • Shimmers • Cremes

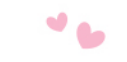

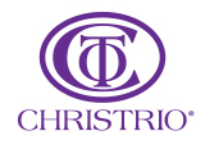

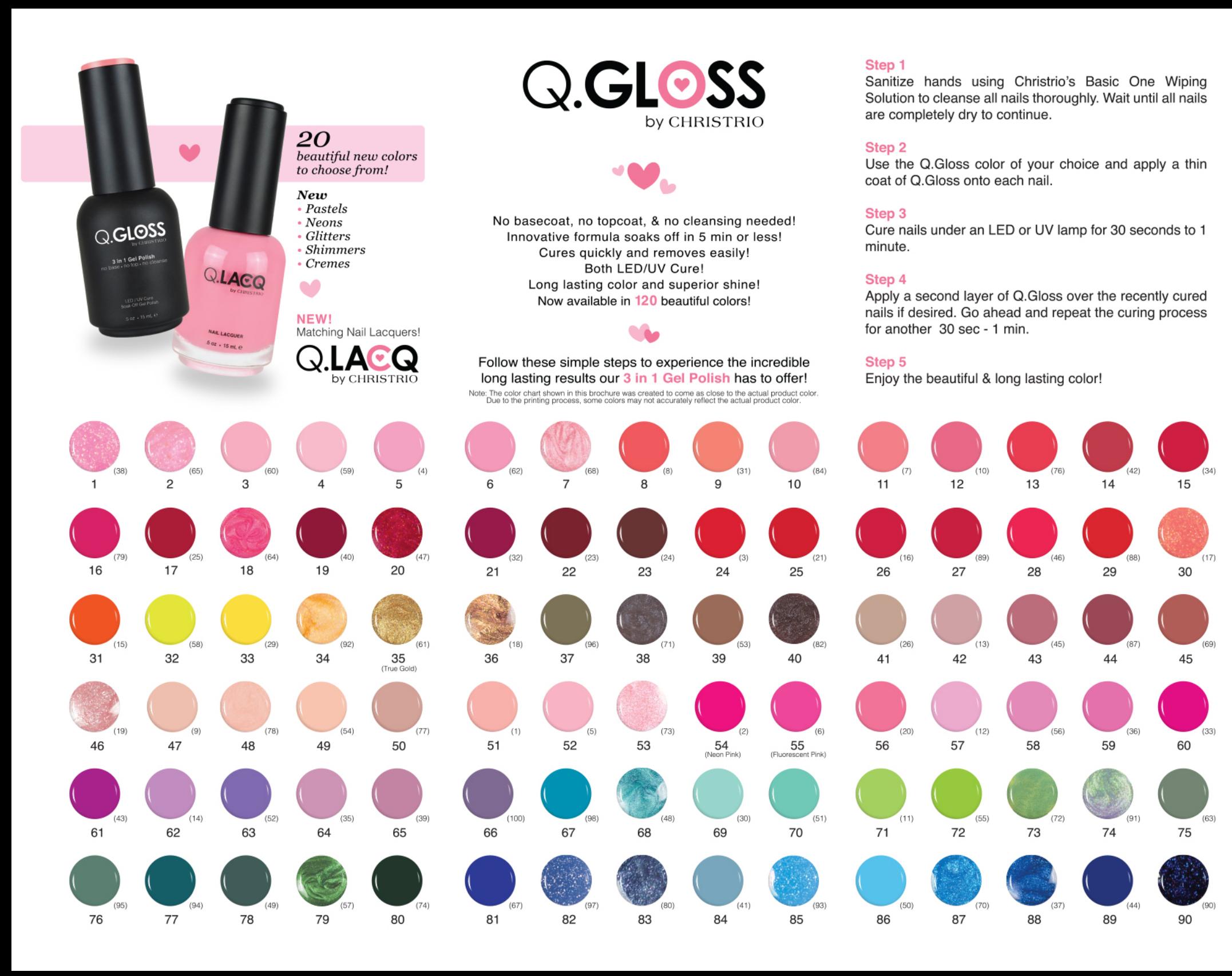